## [Braided Heart Baskets](http://www.haabet.dk/users/julehjerter/making.html)

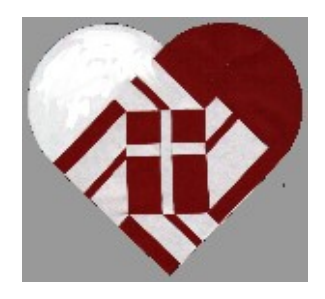

**Cross** Make the two models on the right. Turn the two halves so that the "long bar" is vertical and the "cross bar" is horizontal. Begin by weaving the foreground colour through the background colour.

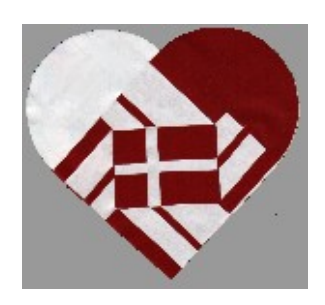

## **Danish flag, Dannebrog**

The same two parts make a Danish flag if you turn them so that the "long bar" is horizontal and the "cross bar" is vertical. Begin by weaving the white part through the red part. (By choosing other colours you may of course make other flags, but the proportions remain Danish.)

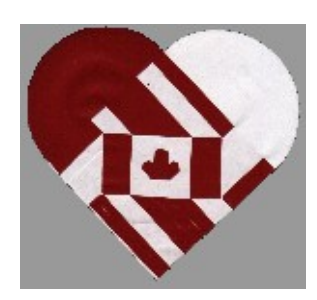

**Canadian Flag, the Maple Leaf** Make the two models on the right, one in red and one in white. Turn both halves so that the corner marked "Down" is at the bottom of the heart. Begin by weaving the white part through the red part.

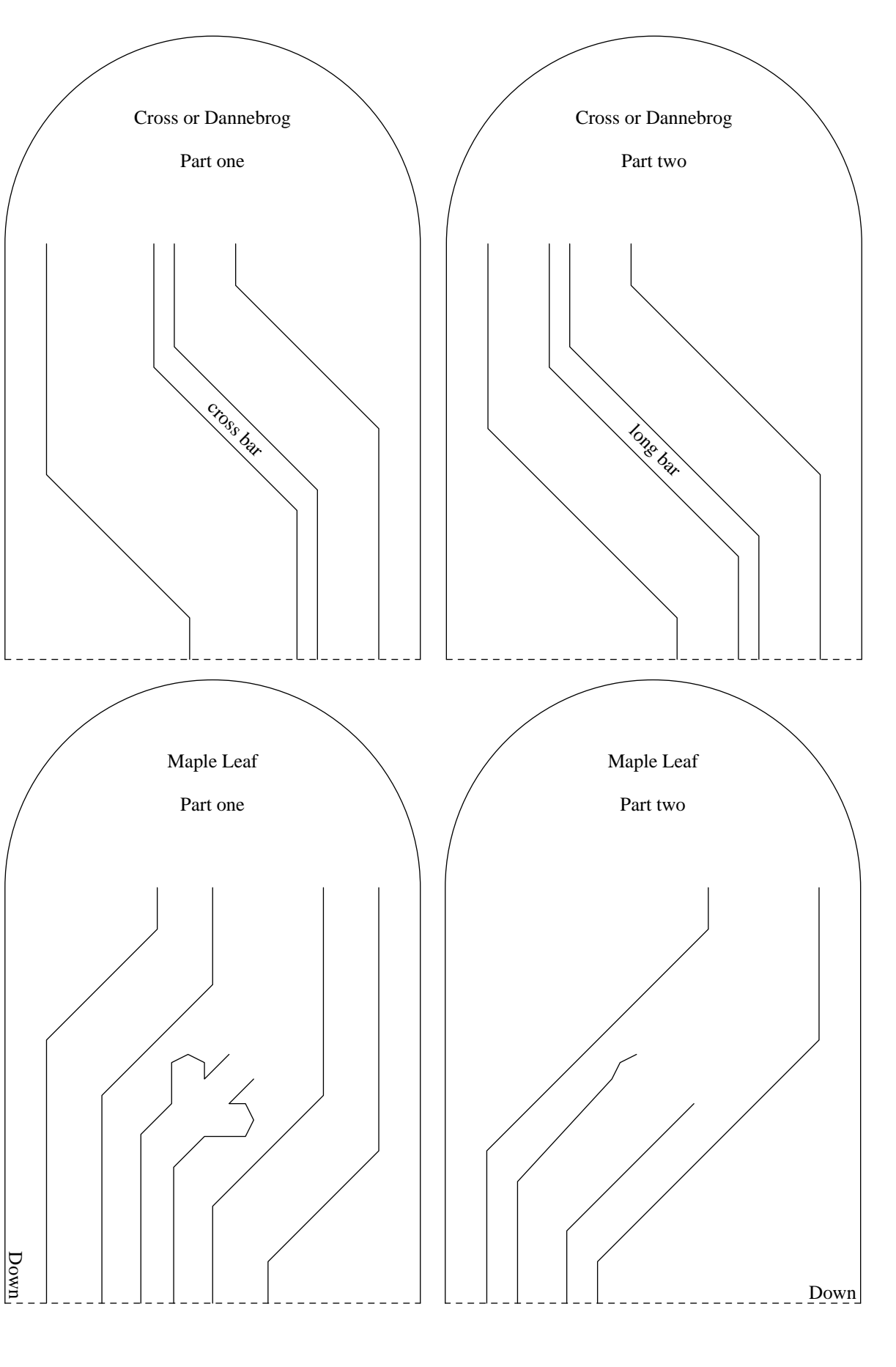